## Bild 14

## Nach der Übernahme können sämtliche Befehle ausgeführt werden. Seitlich der WLan-Stick

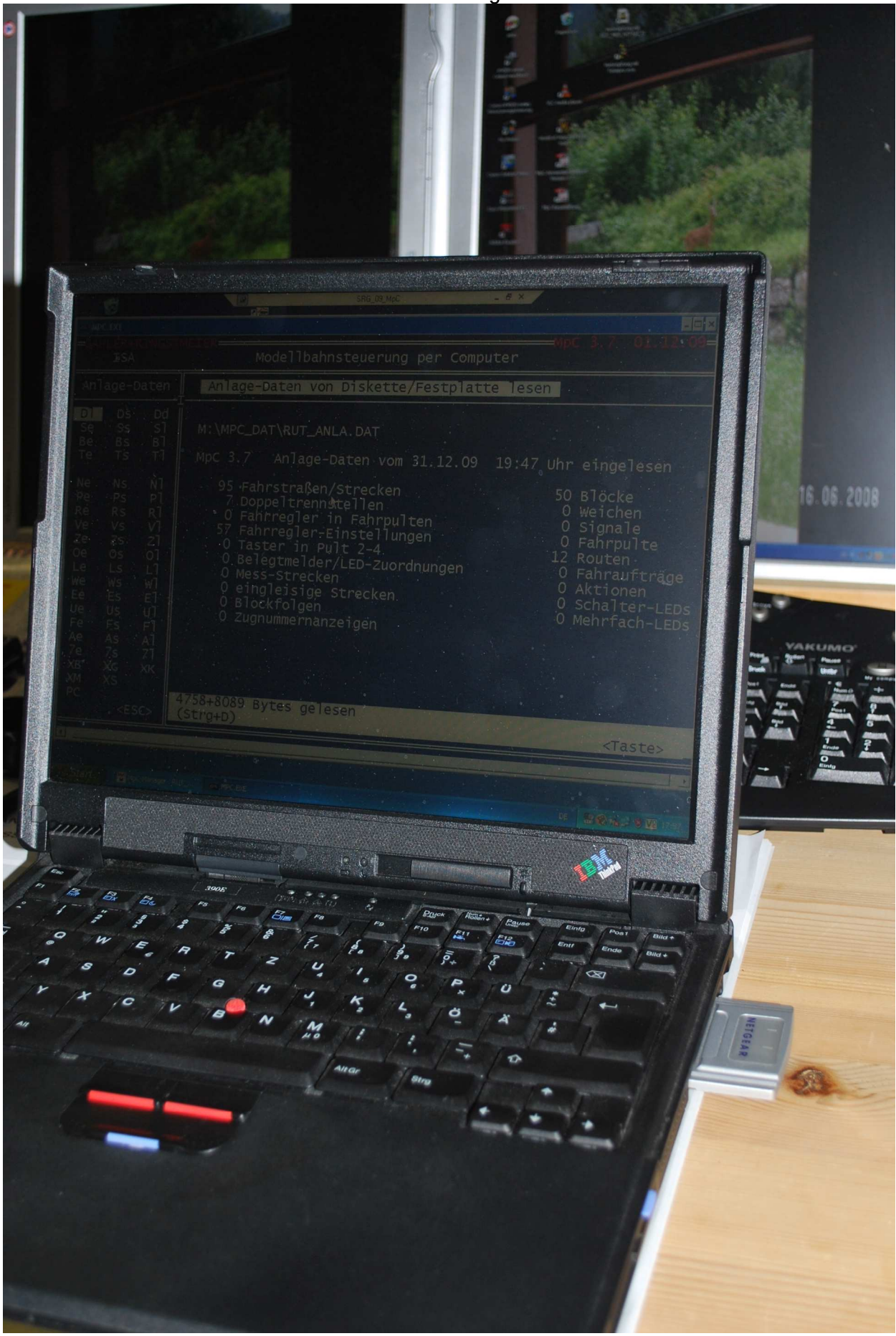